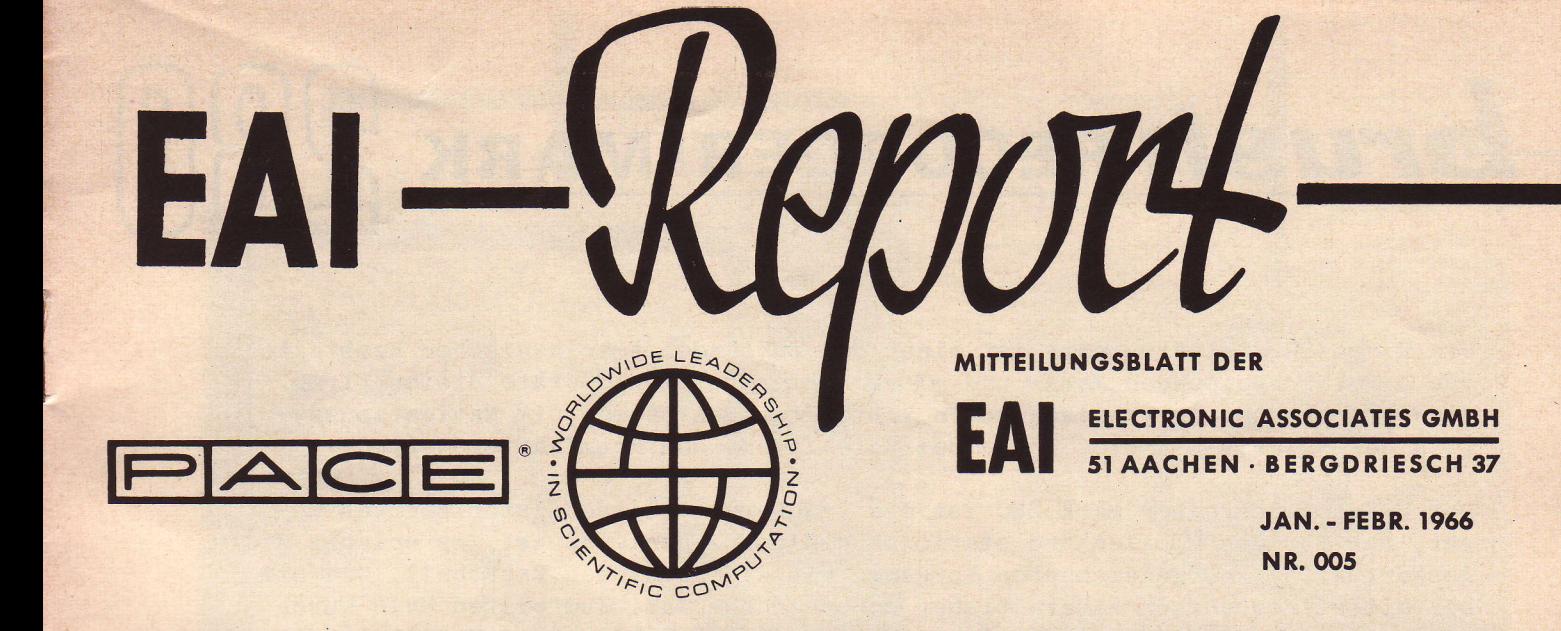

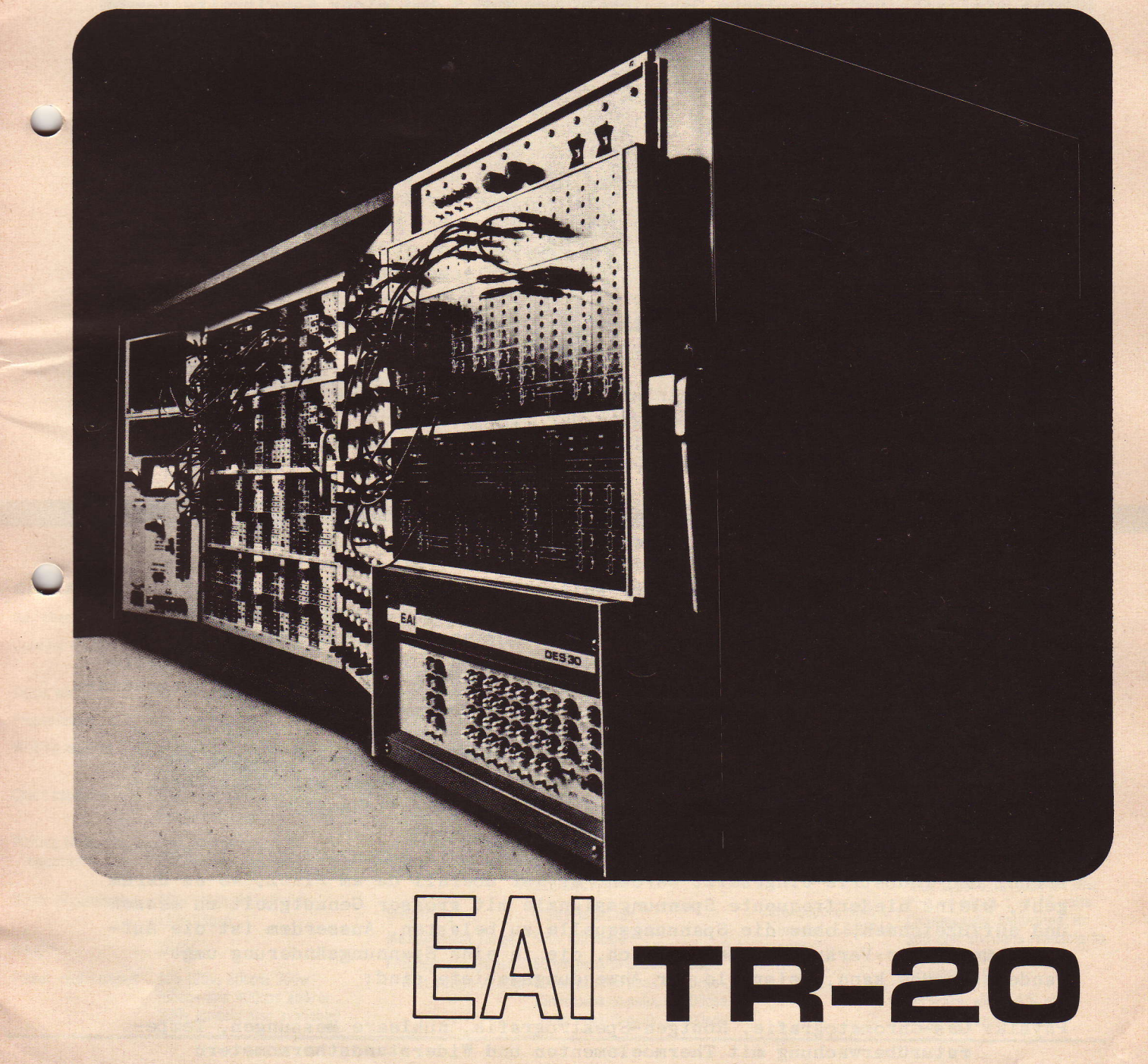

TR-48/DES-30

brush RECORDER. MARK

Die Firma BRUSH-Instruments ist einer der führenden amerikanischen Hersteller von direktschreibenden Mess- und - Registriersystemen. Geräte dieser Firma finden Anwendung in amerikanischen Verteidigungssystemen, im Navigationssystem der Polaris-U-Boote, sowie bei Satelliten- und Raumfahrtprojekten.

Der 2-Kanal-Schreiber Mark 280 ist ein tragbares, volltransistorisiertes Gerät, das für den mobilen und stationären Einsatz geeignet ist. Es erlaubt die Auswertung der aufgezeichneten Vorgänge mit einer solchen Exaktheit, wie sie bei Mittelfrequenzschreibern bisher unerreichbar war. Zum ersten Male wurde eine statische und'dynamische Genauigkelt von O,5 % bei einer Kanalbreite von 80 mm erzielt. Die Grenzfrequenz liegt bei voller Ausnutzung des 8O mm breiten Kanals bei 35 Hz, jedoch können bei Reduzierung der Amplituden auch Frequenzen bis 200 Hz verarbeitet werden.

Selne hohe Genaulgkeit verdankt das System einem Regelkreis. Die Stellung der Schreibfeder wird kontinuierlich durch einen Filhler ermittelt, die Differenz zwischen Soll- und -Istposition wird festgestellt und ein entsprechendes Signal nach genügender Verstärkung der Antriebsspule zugeführt. Der Fühler arbeitet ohne Kontakte, eine Genauigkeitsminderung durch Verschleiss lst daher ausgeschlossen. Das System besitzt keine RUckfiihrfeder, die Antriebsspule folgt daher nur dem Signal und bleibt von mechanischen Kräften unbeeinflusst. Es ist praktiseh keine Energie notwendig, um die Feder in einer bestimmten Position festzuhalten, Antriebsspule und Verstärker erwärmen sich daher nicht, so dass ihre Stabilität erhalten bleibt.

Durch ein Hebelwerk werden geometrische Fehler, die konventionellen Systemen eigen sind, ausgeschaltet. Die Bewegung der Schreibfeder erfolgt gradlinig, es ist daher die Verwendung von Papier mit rechtwjnkligem Koordinatennetz möglich, was die Ablesung und Auswertung erleichtert.

Das Schreibsystem des Mark 280 arbeitet mit Tinte. Dies hat den Vorteil, dass kein teures Spezialpapier benutzt werden muss. Die Kosten betragen nur ein Drittel der nächstbilligsten Methode. Die Nachteile, die einem Flüssigkeitssystem gewöhnlich anhaften, sind hier weitgehend eliminiert. Die Schreibflüssigkeit steht unter Druck und wird in die Papieroberfläche hineingepresst. Der Druck wird von einem Motor erzeugt, der ihn den jeweiligen Erfordernissen anpasst und ihn bei Stillstand abschaltet. Das Ergebnis ist ein sauberer, scharfer Linienzug von gleichmässiger Breite und hohem Kontrast bei allen Schreibgeschwindigkeiten. Es gibt keine Tintenspritzer und kein Auslaufen mehr.

 $\overline{\phantom{0}}$ g

Auf Wunsch kann das Gerät mit einer kalibrierten Nullpunktunterdrückung geliefert werden. Die Einstellung erfolgt auf einer Mikroskala mit einer Genauigkeit von 1/1000, unabhängig von der gewählten Empfindlichkeit.

Aufgrund seiner günstigen Eigenschaften kann der Mark 280 universell in Forschung und Industrie eingesetzt werden. Er ist überall da am Platz, wo es darum geht, kleine niederfrequente Spannungssignale mit grosser Genauigkeit zu messen und aufzuzeichnen, ohne die Spannungsquelle zu belasten. Ausserdem ist die Aufzeichnung jeder Veränderlichen möglich, die in eine Spannungsänderung umgewandelt werden kann. Beispiele für Anwendungsgebiete sind:

Physik: Gas-Chromatografie, Röntgen-Spektrografie, nukleare Messungen, Temperaturüberwachung mit Thermoelementen und Widerstandsthermometern

Maschinenbau: Aufzeichnung mechanischer Grössen wie Druck, Beschleunigung, Kraft, Drehmoment, Dehnung, usw.

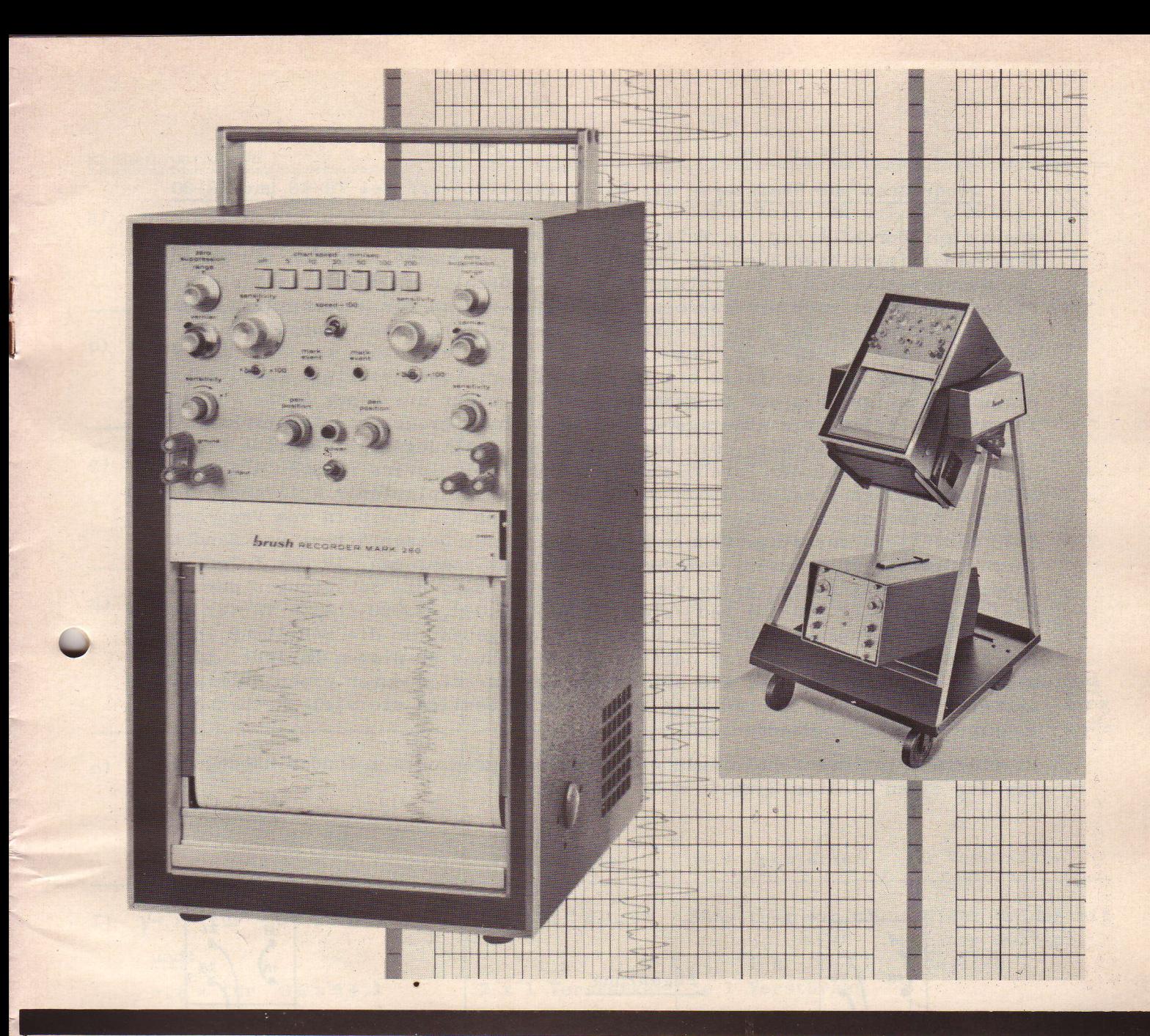

# SPECIFICATIONS

# GE RAL

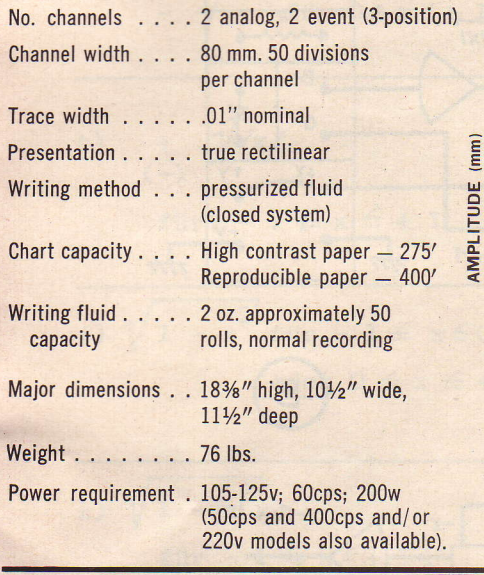

# ELECTRICAL

**MPL** 

Frequency/Amplitude Curves (Specifications apply for recording within limits of these curves).

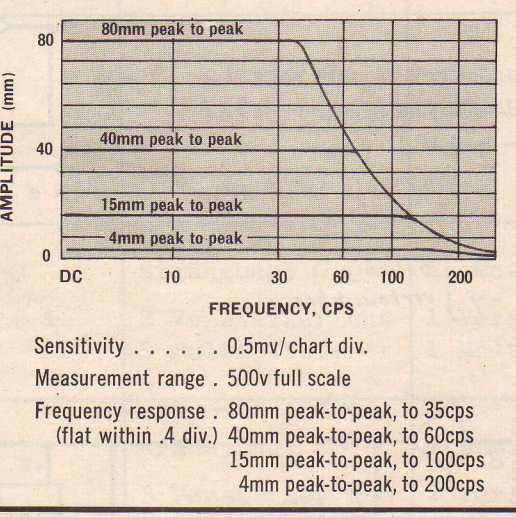

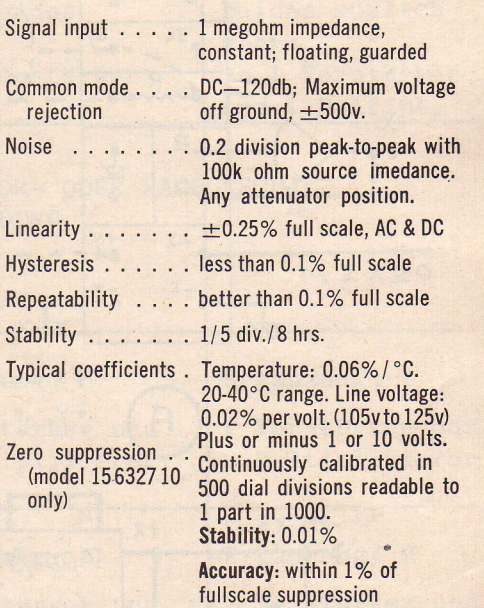

Medizin: Physiografie, Biotelemetrie, Überwachung von Körpertemperatur, Blutdruck, pH-Wert, kardiografisehe und encephalografische Untersuchungen.

# Quadrieren und Radizieren mit EAI-Multiplizierern des TR-48 und TR-20

Ausser zur Durchführung von Multiplikationen und Divisionen lassen sich die Parabelmultiplizierer auch als Funktionsgeber verwenden, nämlich zur Bildung des Quadrates bzw. der Quadratwurzel einer Grösse. Zum Quadrieren liegt eine Parabelkennlinie im Eingangskreis, zum Radizieren in der Rückkopplung eines Rechenverstärkers. Bei der Durchführung dieser Operationen kann die jeweilige Eingangsgrösse X positives, negatives oder beide Vorzeichen annehmen und für die Ausgangsgrösse ebenfalls ein bestimmtes Vorzeichen verlangt sein. Anhand dieser Kriterien muss der programmierende Ingenieur aus einer Reihe von Schaltungsmöglichkeiten die günstigste hinsichtlich Verbrauch von Verstärkern und Multiplizierern auswählen. Die verschiedenen Schaltungsmöglichkeiten ergeben sich aus der Anzahl der Parabelzüge eines Multiplizierers (bisher 4 Halbparabeln, neuerdings 2 Halbparabeln im "bi-polar" Multiplizierer 7.117 bzw. 7.137) und vor allem durch eventuell direkten Zugang zu den Parabeln vom Programmierfeld her. Viele derartige Schaltungen sind in den Datenblättern und Handbüchern (Operator's Manuals, Reference Handbooks) angegeben. In der folgenden Tabelle wurden für eine Reihe von Rechenoperationen die Schaltungen der Multiplizierer 7.117 (TR-48) und 7.137 (TR-20), 7.096, 7.099 (beide TR-48) und 7.045 (TR-20) zusammengestellt. Darin ist angegeben, ob die Schaltung in einem der Handbücher zu finden ist oder in der Ergänzung zu diesem Bericht, Eine weitere Angabe sagt aus, wie oft die Rechenoperation durch einen Multiplizierer gleichzeitig durchführbar ist und schliesslich wie viele Rechenverstärker dafür aufzuwenden sind.

Sollten Sie weitere Schaltungsmöglichkeiten finden oder gefunden haben, wären wir für einen kleinen Hinweis sehr dankbar.

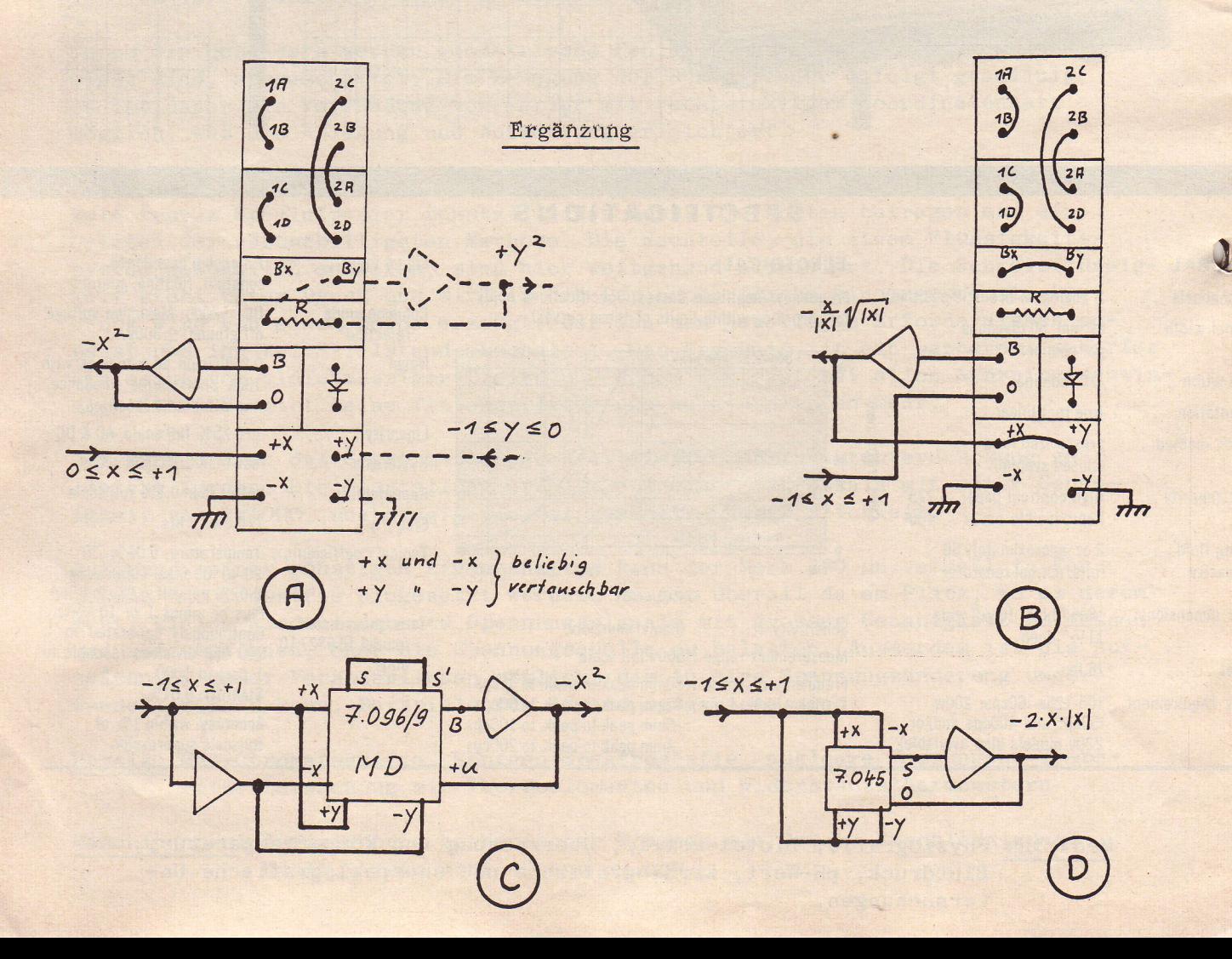

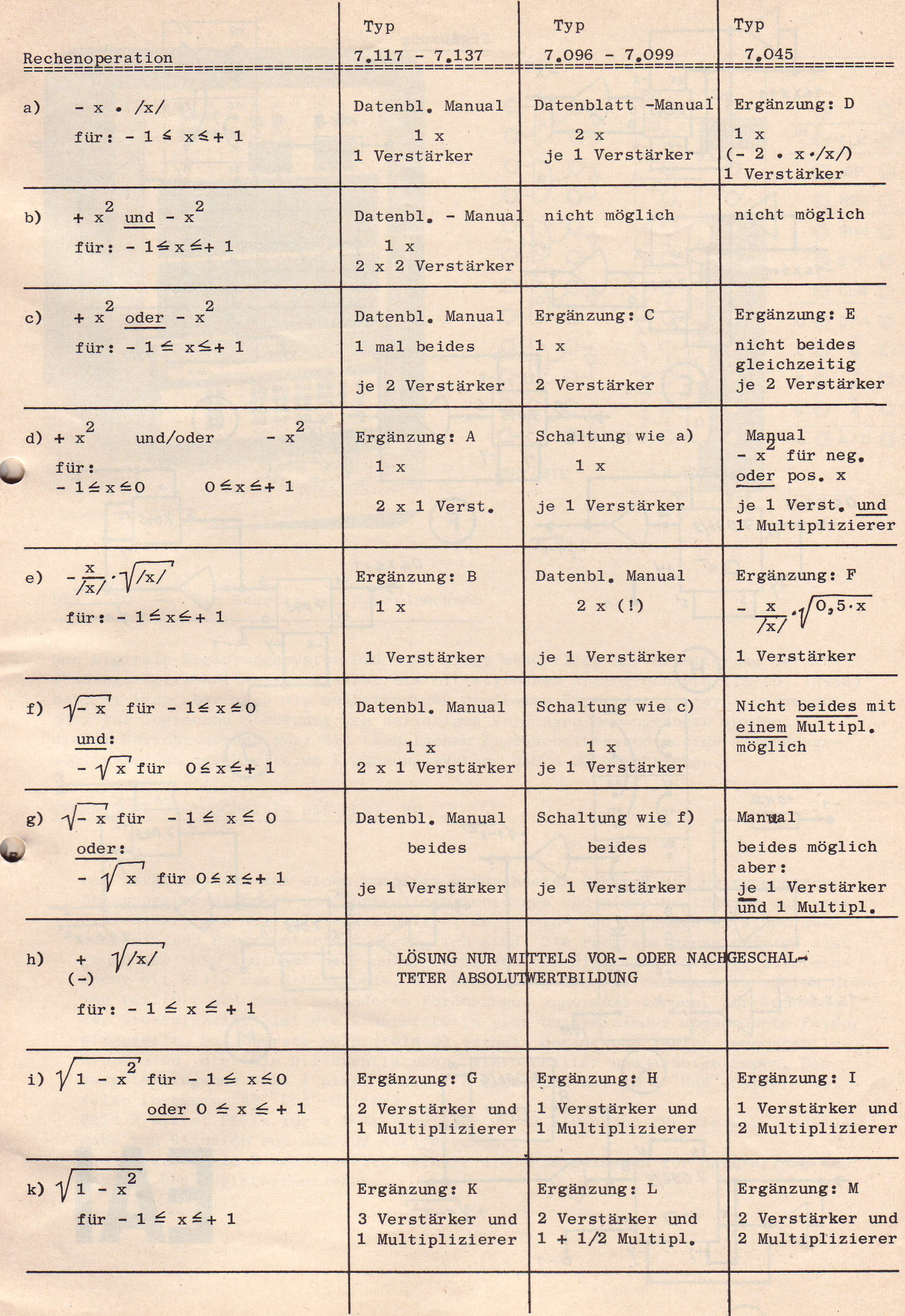

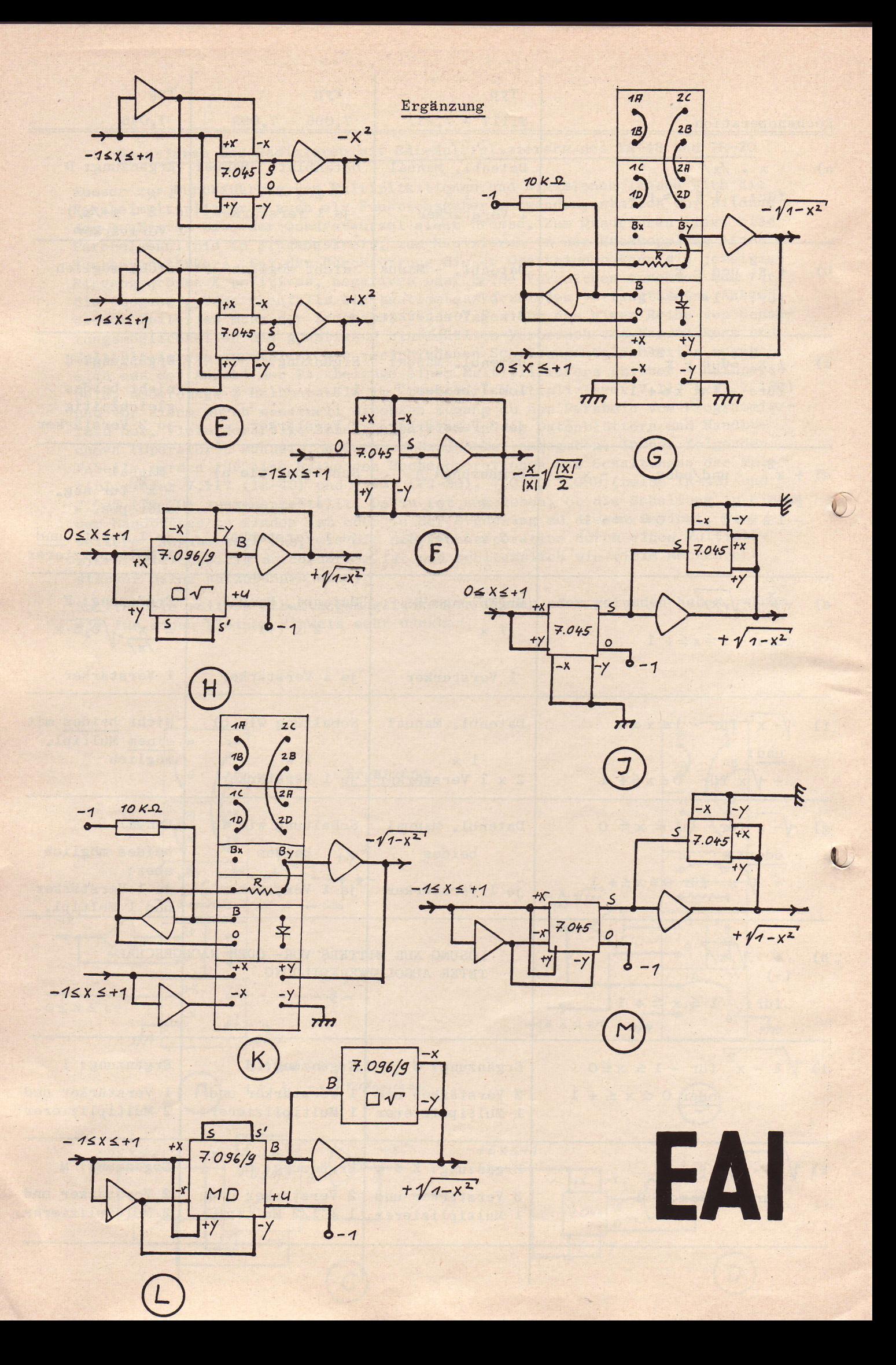

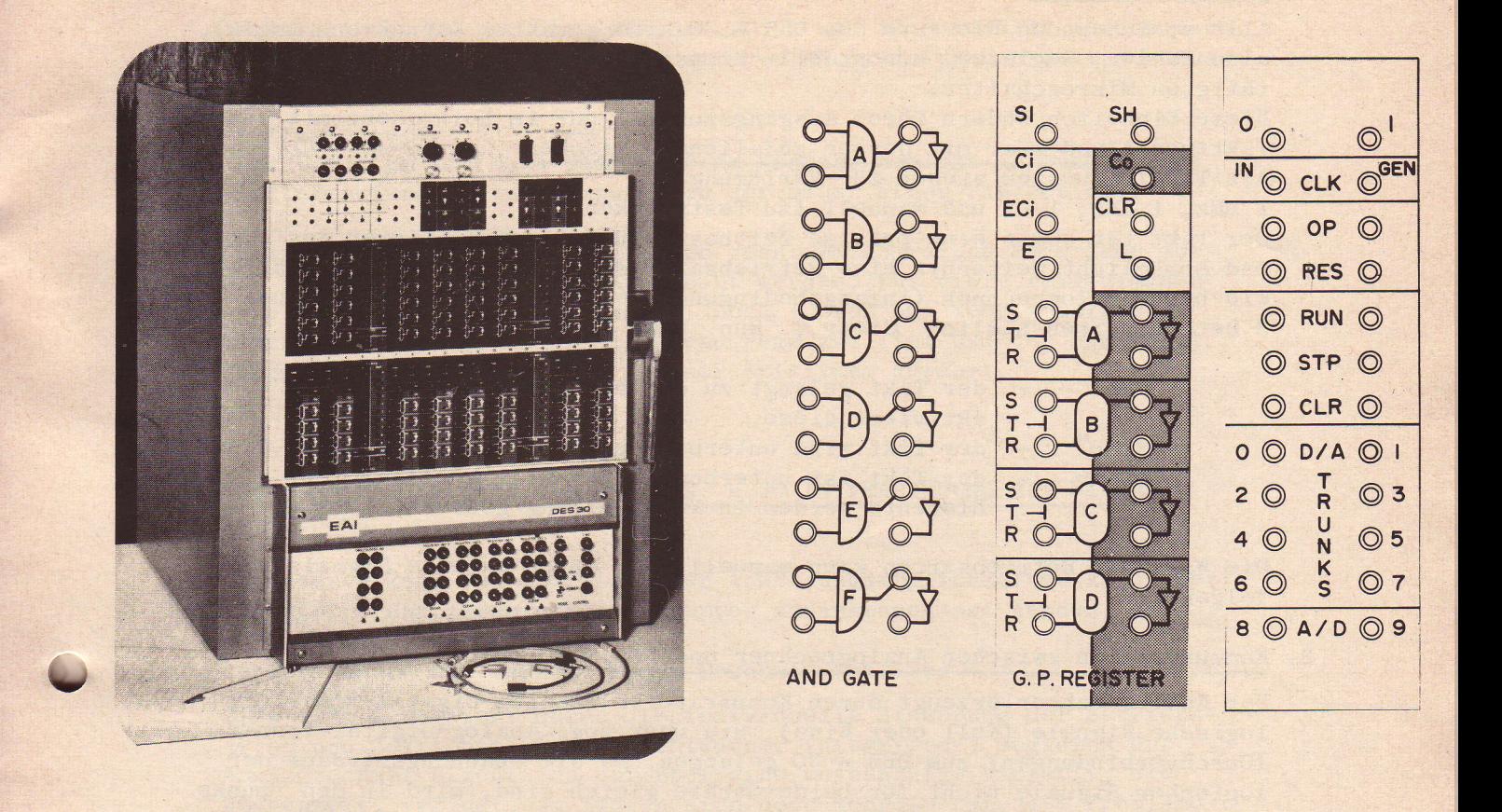

# DES - 30 - Ein Schritt zum Hybridrechner

Das Digitale Ergänzungssystem DES - 30 trägt wesentlich zur Erweiterung der Anwendungsmöglichkeiten von kleinen bis mittelgrossen Analogrechnern (TR-20, TR-48) bei. Es kann aber auch als selbständiges digitales Experimentiergerät verwendet oder zur logischen Steuerung von beliebigen Vorgängen herangezogen werden. In diesem Bericht werden kurz die technischen Eigenschaften und einige Anwendungsmöglichkeiten des Digitalen Ergänzungssystems DES - 30 beschrieben.

## TECHNISCHE EIGENSCHAFTEN DES DES - 30

## 1. Aufbau

Das Gerät besteht aus einem komplett verdrahteten Gehäuse mit entsprechenden Spannungsversorgungen und Kontrolleinrichtungen und einer Bestückung aus verschiedenartigen Digitalsteckeinheiten, deren Ein- und Ausgänge an einem auswechselbaren Programmierfeld zugänglich sind. Die Programmierung erfolgt also genau wie beim Analogrechner durch Verbinden der digitalen Elemente untereinander mit Hilfe von Steckkabeln. Die Bestückung des Systems kann in weiten Grenzen variiert und damit besonderen Forderungen angepasst werden. Zur Aufnahme der Steckeinheiten ist die Frontseite in vier untereinander angeordnete Felder eingeteilt. Das oberste Feld (Feld 0) enthält dekadische Zähler, monostabile Kippstufen, digitale Differentiatoren, Mikroschalter und Anzeigelampen. Das darunterliegende Feld 1 nimmt maximal 8 Einschübe mit je 6 "Und"-Gattern auf (also insgesamt 48 "Und"-Gatter).

Feld 2 bietet Platz für 8 4-Bit-Register und 2 Einschübe für die Ein- und Ausgabe von Signalen von und zum Analogrechner.

Das unterse Feld 3 schliesslich enthält die Anzeigelampen zur Darstellung von Zähler- und Registerzuständen.

## 2. Synchronisierung

A1Ie speichernden Elemente des DES - 30 sind getaktet (synchrone Logik), also Zähler, Register, monostabile Kippstufen und sogar die manuell betätigten Mikroschalter.

Diese Einheiten ändern ihren Ausgangszustand nur in Koinzidenz mit einem Taktimpuls und zwar mit dessen abfallender Flanke.

Als Taktfrequenzen stehen zur Verfiigung:

1 MHz, 1 KHz, 1 Hz und manuell (zu Testzwecken)

Der Takt ist somit eine präzise Zeitbasis für alle Operationen des DES-30 und ermöglicht weiterhin eine Betriebsartensteuerung der Rechenabläufe. Wie beim Analogrechner (Anfangsbedingung, Rechnen, Halt) gibt es auch hier 3 Betriebsarten nämlich "Clear", "Run" und "Stop".

"Run"  $"$ Stop $"$ "Clear" - der Takt gelangt zu den digitalen Elementen und aktiviert diese. - der Takt wird unterbunden, der Vorgang hält an. - der Takt ist unterbunden und alle speichernden Elemente werden in Nullstellung gebracht.

Die Wahl der Betriebsarten kann manuell oder durch externe Signale erfolgen.

# 3. Kommunikation zwischen Analogrechner und DES - 30

Der Analogrechner erzeugt durch Komparatoren (Analog-Digital-Schatter) logische Signale (Null oder Eins), die iiber sog. Anatog-Digital-Trunks (Durchverbindungen) zum DES - 30 gelangen. Da die Spannungsniveaus der logischen Signale nicht für beide Geräte gleich sind, wird in den Trunks für diesbezügliche Anpassung gesorgt. In umgekehrter Richtung beeinflussen die digitalen Signale des DES - 30 in vielseitiger Weise die Vorgänge am Analogrechner:

 $\mathbb{R}^N$ w

L

- Durch Steuerung der Betriebsarten (Anfangsbedingung, Rechnen, Halten, Repetieren) aller Integrierer;
- Durch Steuerung der Betriebsarten von einzelnen oder Gruppen von Integrierern;
- Durch Steuerung der Integrier- Zeitkonstanten;
- Durch Kontrolle von elektronischen Schaltern (Digital-Analog-Schalter);
- Durch Steuerung von analogen Speicherelementen ("Track Store").

Bei Analogrechnern mit elektronisch gesteuerten Integrierern genügt eine Niveauanpassung der logischen Signale innerhalb der Digital–Analog–Trunks, während für relaisgesteuerte Integrierer eine Reihe von Trunks mit Relaisverstärkern versehen sind.

#### 4. Die logischen Elemente

- a) Logische Inverter erübrigen sich, da bei fast allen Elementen komplementäre Ausgänge vorhanden sind.
- b) Und-Gatter besitzen zwei Eingänge und komplementäre Ausgänge. Zur Verknüpfung von mehr als zwei Signalen werden einfach die negierten Ausgänge von zwei oder mehreren Gattern verbunden. Es lassen sich damit alle Verkniipfungen der Schaltalgebra verwirklichen, also auch Disjunktionen, Exclusiv-Oder, Nor etc.
- c) 4 Bit Register lassen sich zunächst auf drei verschiedene Arten verwenden: als 4 Einzel - Flip Flops, als bindres 4 - Bit Schieberegister oder als Binärzähler. Durch entsprechende Programmierungen ergeben sich daraus BCD - ZahLer, Register fiir Rechts- und Linksshiften, Vor- und Rückwärtszähler, Kaskadenschaltungen für mehr als vier Bit etc..
- d) Voreinstellbare dekadische Zähler Der Zählvorgang beginnt bei einer manuell einstellbaren Zahl zwischen OO und 99. Bei hochgelegtem Eingang wird mit jedem Takt vom Zdhlerinhalt I subtrahiert. Hat der Zähler OO erreicht, so gibt er einen Impuls der Länge einer Taktperiode ab. Dieser Impuls kann unter anderem den Zähler wieder auf den manuell eingestellten Wert zurücksetzen. e) Monostabile Kippstuf
	- Eine Eins am Eingang setzt die monostabile Kippstufe für eine manuell

einstellbare Dauer, die zwischen 10 µs und 10 s gewählt werden kann. Nach Ablauf dieser Zeit fällt mit dem nächstfolgenden Takt der Ausgang auf Null zuriick.

f) Differenzierer

Der Übergang von Null nach Eins am Eingang bewirkt am Ausgang des Differenzierers einen Impuls von der Dauer einer Taktperiode.

Mit Hilfe all dieser Elemente können recht umfangreiche Programme für binäre Logik oder Arithmetik aufgebaut werden. Für viele Teilaufgaben existieren bewdhrte Unterprogramme. Doch fiihren bei mehr komplexen Steuerungsaufgaben stets verschiedene Wege zum ZieL und der Phantasie des Programmierenden wird ein grosser Spielraum gewährt.

# $ANWENDUNGSMÖGLICHKEITEN DES$   $D E S$  - 30 IN VERBINDUNG MIT EINEM ANAI,OGRECHNER

Die ungeheure Zahl von individuellen Anwendungsmöglichkeiten kann hier nur in einige charakteristische Gruppen zusammengefasst werden.

1. Rechenabläufe mit verschiedenen Geschwindigkeiten

Dies wird ermöglicht durch die individuelle Steuerung der Betriebsarten und Zeitkonstanten verschiedener Integrierer. Obgleich der Analogrechner eigentlich nur über eine unabhängige Variable, die Rechenzeit, verfügt, so lassen sich doch mehrdimensionale Probleme im Repetierbetrieb durch verschiedene, ineinander verschachtelte Repetierzeiten darstellen. In derselben Zeit, die zum Durchlaufen des Bereichs einer Dimension geniigt, wird eine andere Dimension stets n - mal durchlaufen (Diagramm:  $t_1$ ,  $t_2$ ,  $t_3$ ; klassisches Bei spiel: Berechnung mehrfacher Integrale).

Auch die Methode der alternierenden Rechenabläufe lässt sich erfolgreich anwenden, wenn die Ergebnisse eines Vorganges die Anfangsbedingungen eines anderen Vorganges darstellen und umgekehrt (im Diagramm  $t_2$  und  $\overline{t}_2$ ). Schnellrepetierende Unterprogramme werden auch gerne zur bequemen Funktionserzeugung herangezogen.

 $\overline{t}$  $t_{1}$ 

#### 2. Randwertprobleme und Optimierungsaufgaben

Bei den Randwertproblemen vergleicht der Rechner gewonnene Ergebnisse mit vorgegebenen Randwerten und leitet aus den Abweichungen solange Anderungen fiir die Anfangswerte oder Parameter des Systems ab, bis a1le Randbedingungen erfiillt sind. Die verschiedenen hierbei angewandten Iterationsverfahren unterscheiden sich hinsichtlich der Konvergenz und des Aufwandes.

Bei Optimierungsaufgaben kann der zulässige Bereich der Parameter systematisch abgetastet werden, wobei der Rechner den jeweils besten Zwischenwert mit den dazugehörigen Parametern solange speichert, bis er einen besseren Wert gefunden hat. Effektiver, aber auch aufwendiger sind Gradientenverfahren ("steepest ascent"). Hierbei ist für jeden Punkt die Fortschrittsrichtung der Parameter durch einen Vektor bestimmt, dessen Komponenten sich aus den für diesen Punkt partiellen Abteilungen der zu optimierenden Funktior nach den jeweiligen Parametern ergeben.

3. Funktionsspeicherun

Durch entsprechend gesteuerte analoge Speicherelemente ( "Track-Store" ) lassen sich ganze Kurvenziige punktweise festhalten. Bei der Ausgabe erhiilt man aus der resultierenden Treppenfunktion durch (ebenfalls DES - gesteuerte) Interpolationen erster oder hoherer Ordnung eine annehmbar geglättete Funktion. Damit lassen sich Totzeiten nachbilden, die ausserdem variiert werden können. Mit gewissen Einschränkungen sind damit auch partielle Differentialgleichungen iterativ lösbar (serielle Lösung).

 $\overline{\mathcal{L}}$ 

4. Anwendungen für statistische Untersuchunge

Besonders in Verbindung mit einem Rauschgenerator zur Erregung von simulierten Systemen lassen sich mit Hilfe der Komparatoren und digitalen Zähler effektvolle Untersuchungen durchführen (z.B. Korrelationen). Auch zur statistischen Erfassung von beliebig anfallenden Messwerten sind kleinere hybride Systeme gut geeignet.

#### Simulation diskontinuierlicher Prozesse 5.

Zum Teil sind derartige Probleme auch mit herkömmlichen Analogrechenkomponenten wie Komparatoren und Dioden lösbar. Doch bei komplizierteren logischen Strukturen wird nur die digitale Erweiterung des Analogrechners eine Lösung ermöglichen (Simulationen der Luft- und Raumfahrt, nichtkontinuierliche Regelsysteme: Schrittregler, Abtastsysteme).

Zusammenfassend kann gesagt werden, dass man erst mit Hilfe eines digitalen Zusatzgerätes die vollständige Kontrolle über die so wichtige unabhängige Variable des Analogrechners, nämlich die Rechenzeit gewinnt. Der Nutzen wird bereits aus derartig einfachen Aufgaben wie der Auswertung bestimmter Integrale ersicht lich.

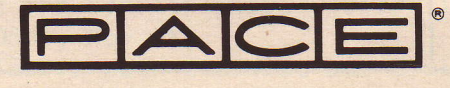

Auf Anfrage übersenden wir Ihnen gerne ein Exemplar der soeben fertiggestellten Broschüre:

## ELEKTRONISCHES AUSWERTEN IN DER MESSTECHNIK

In der Broschtire, welche von Herrn DipI.-Ing. G. Buschmann, Aachen abgefasst wurde, sind einige inzwischen vielseitig bewährte elektronische Auswertverfahren näher beschrieben worden.

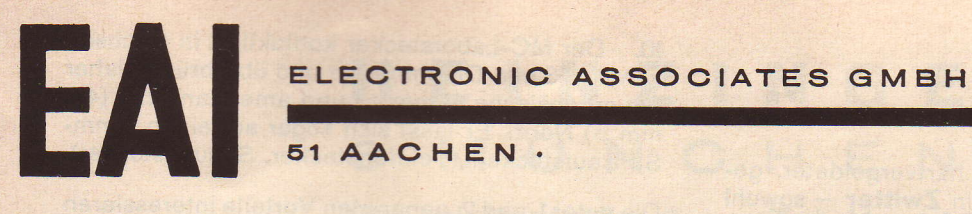

MC-Laborkabel mit Knüpftülle

Bisher unerreichter, sicherer Kontakt Übergangswiderstand kleiner als 0.1 mOhm

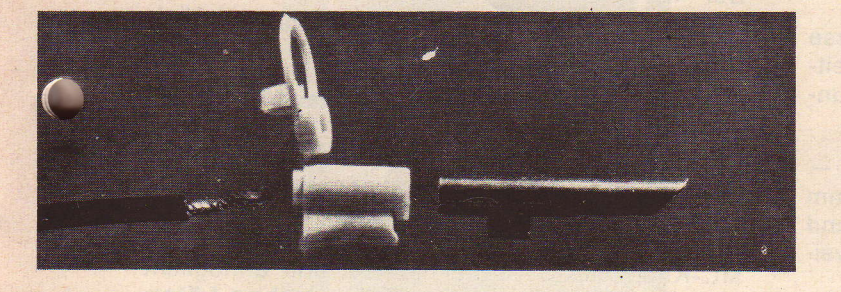

Einfachste Verbindung von Litze und Stecker mit oder ohne Löten

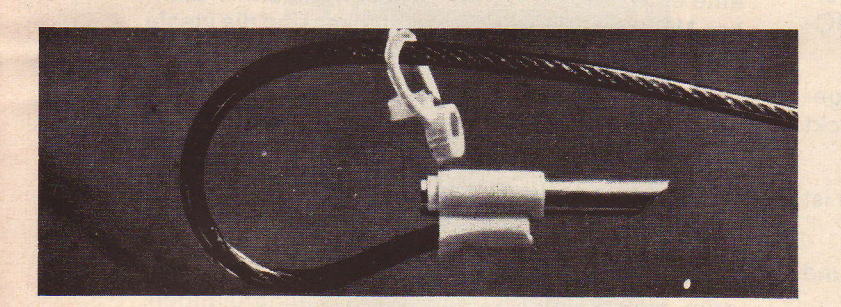

MC-Knüpftülle die ideale Steckerisolation Durchschlaufen - Aufschieben -Zuknüpfen!

Maximale Verwendungsmöglichkeiten Minimale Abmessungen

**MC-Laborstecker** MC-Knüpftülle Speziallitze 1 mm<sup>2</sup>

für Ihre eigene Messkabel-Herstellung

Konfektionierte MC-Laborkabel in verschiedenen Farben und Standardlängen

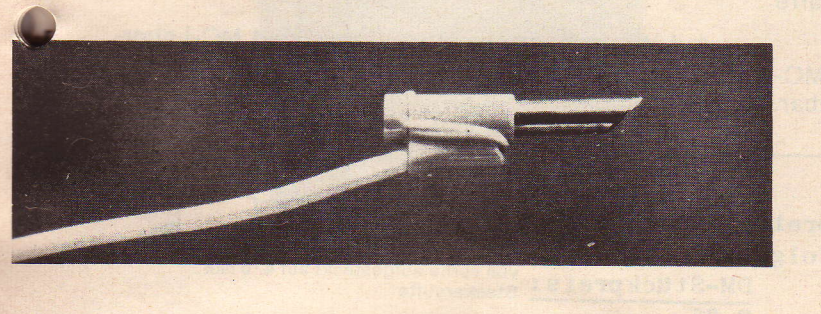

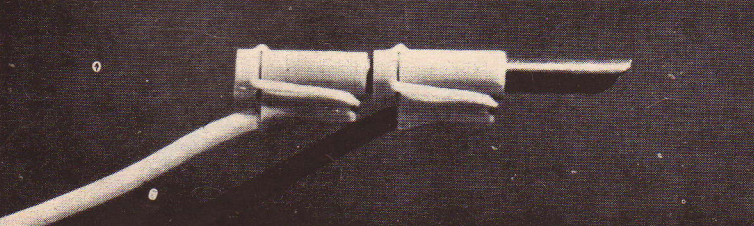

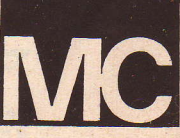

ein federndes Röhrchen aus hartvergoldeter, gehärteter Berylliumbronce ist ein Zwitter - sowohl Stecker wie Buchse. Er hat deshalb hoch erwünschte Eigenschaften und vielseitigste Verwendungsmöglichkeiten.

1. Der MC-Laborstecker ist ein urossflächenkontakt zügigen Sitzes mit sehr geringem Übergangswiderstand (kleiner als 0,1 mOhm) höchster Konstanz; er ist vollkommen rüttelsicher.

2. Störungen durch Thermospannungen sind verschwindend gering.

a) als Grossflächenkontakt besitzt er einen mässigen spezifischen Kontaktdruck. Beim drehen des Steckers in der Buchse entsteht daher vergleichsweise sehr geringe örtliche Erwärmung und somit auch nur geringe Thermospannung.

b) der Stecker ist federleicht, besitzt kaum Masse und hat daher eine sehr kurze thermische Zeitkonstante: das Abkiihlen erfolgt in wenigen Sekunden.

3. Der MC-Laborstecker ist sehr raumsparend. -Man kann die Stecker in Buchsenfelder mit 8 mm Rasterabstand noch einwandfrei manipulieren und dabei sogar jede Buchse fast beliebig oft verzweigen.

4. Das Steckbild von Buchsenfeldern bleibt erhalten, selbst wenn das Buchsenfeld voll mit MC-Laborsteckern besetzt ist.

5. Zwei MC-Laborstecker können zur Verlängerung von Leitungen von vorne ineinander gesteckt werden.

6. Zur Herstellung von Vielfachabzweigungen ist er sehr einfach hintereinander steckbar.

7. Der MC-Laborstecker kann in starren und federnden Buchsen verwendet werden.

8. Er kann, von vorne und hinten, auch an starre und federnde Stifte gesteckt werden.

9. Dank des gezahnten Schlitzes ist der MC-Laborstecker auch als Abgreifklemme verwendbar. 10. Der MC-Laborstecker kontaktiert in Buchsen von 4-4,3 mm Durchmesser und überbrückt daher die europäische (4 mm  $\varnothing$ ) und amerikanische (4,3 mm ø) Norm. Er lässt sich sogar auf einen 5 mm-Stift aufstecken (Telefonstecker, Schukostecker).

Die unter 1. und 2. genannten Vorteile interessieren beim Arbeiten mit hochempfindlichen Galvanometern. Dies konnte bisher zufriedenstellend nur mit Kabelschuh-Schraubverbindungen geschehen.

Die unter 3. und 4. genannten Vorteile interessieren besonders im Zusammenhang mit Programm-Buchsenfeldern von Analogrechnern, datenverarbeitenden Maschinen, industriellen Regel- und Steuerungsanlagen.

Die unter 5. bis 10. genannten Merkmale interessieren allgemein bei der elektrotechnischen Laborarbeit.

Der MC-Laborstecker ist unerreicht hinsichtlich blektrischer Giite, kleiner Abmessung und Vielseitigkeit.

# Die MC-Knüpftülle als Isolation des MC-Laborsteckers

U

L

Die MC-Knüpftülle ist eine völlig neuartige Steckerisolation, aus dem hochwertigen lsoliermaterial RILSAN in einem Stück gespritzt. Auf den MC-Stecker aufgeschoben und zugeknüpft, hält die MC-Knüpftülle unverrückbar fest und ermöglicht sogar (für provisorische Anschlüsse) ohne Löten eine einwandfreie Verbindung von Litze und Stekker. MC-Knüpftülle und Laborstecker sind die ideale Kombination: Beste Kontaktgabe, hochwertige lsolation, kleinste Abmessungeh.

# MC-Laborkabel

Die MC-Laborkabel aus hochflexibler Cu-Litze von 1 mm<sup>2</sup> (512 Einzeldrähtchen 0,05 mm ø), konfektioniert mit MC-Laborstecker und Kniipftiille, sind die modernen Labor-Mess-Schnüre für höchste Ansprüche. Erhältlich in schwarz, weiss, rot, blau, gelb, grün, violett und grau, sowie in 6 Standardlängen. Ausführung A.

Auf Wunsch und gegen Aufpreis sind MC-Laborkabel auch mit angespritzter lsolation lieferbar (etwas grösser und griffiger) . . . Ausführung B.

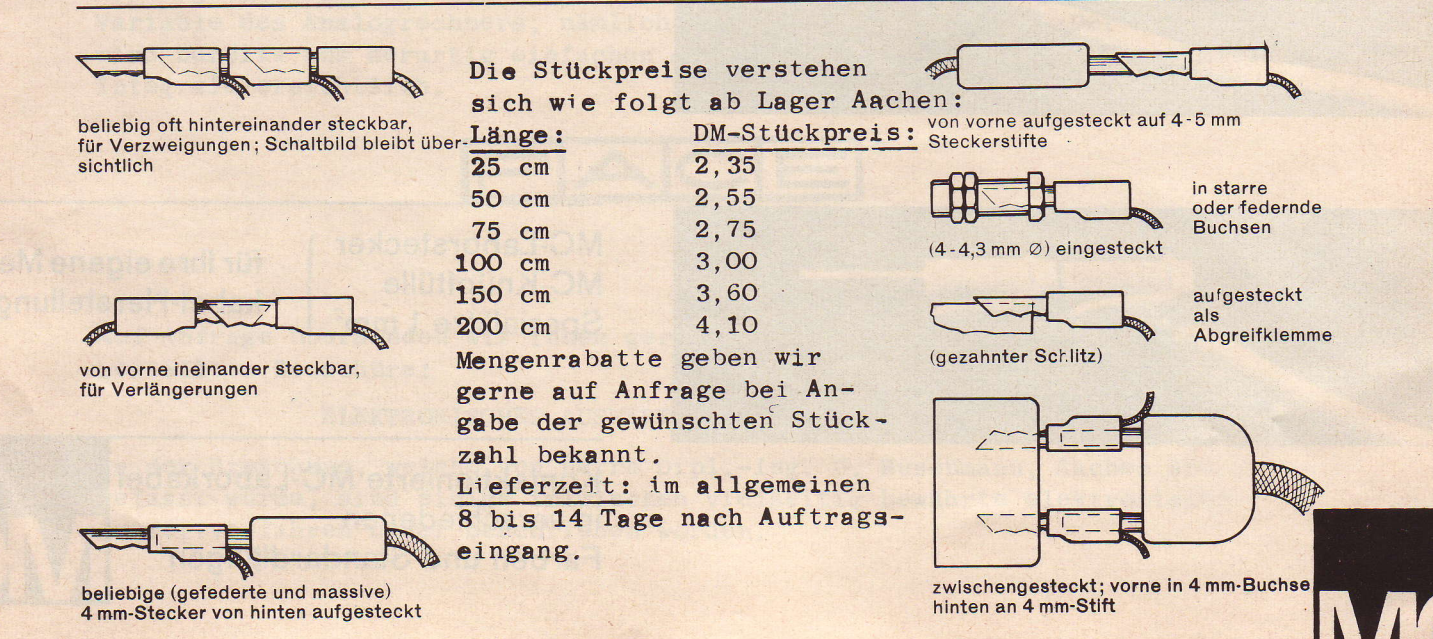

#### HEINZINGER N C MÜ  $H$ N 8 E 8 Gravelottestraße 5 -Tel. Nr. 443212

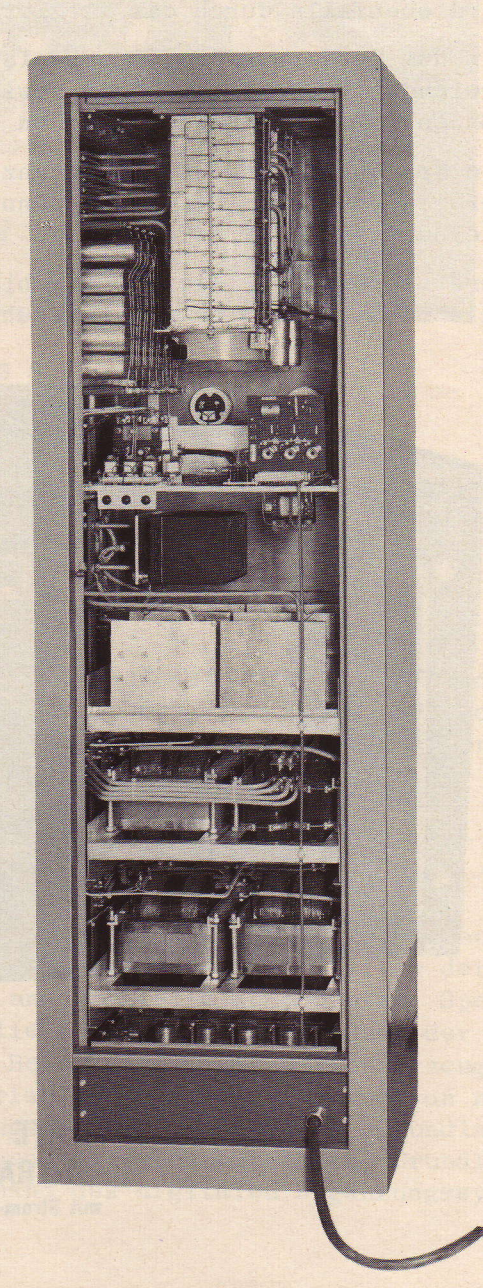

# Hochstabilisierte Transistor-Netzgeräte

in all-Silizium-Technik

mit automatisch arbeitender **Strom-Spannungs-Regelung**  Für ein bedeutendes Industriewerk wurde ein transistorisiertes Netzgerät mit einer Spannung von 0 - 25 V und einem Strom von 0 - 500 A hergestellt. Spannung und Strom sind dabei stufenlos mit 10-gängigen Potentiometern einstellbar. Die Steuereinheit mit den Anzeigeinstrumenten, Spannungs- und Stromeinstellungen sowie Netzschalter kann zwecks Fernbedienung beliebig weit vom Hauptgerät entfernt aufgestellt werden. Beide Geräteteile werden dann über ein Vielfachkabel verbunden. Ferner besitzt das Gerät Fühlerleitungen zur Ausregelung externer Spannungsabfälle von den Zuleitungen zum Verbraucher. Zur Entnahme grösserer Ströme kann parallel zum Netzgerät eine Batterie angeschlossen werden. Der durchfliessende Gesamtstrom wird ebenfalls durch das Netzgerät angezeigt und geregelt.

Mit dem Gerät werden vorzugsweise Elektromotoren betrieben. Die dabei auftretenden Induktionsspitzen sowie Rückspannungen einer Parallel - Batterie können dem Gerät keinen Schaden zufügen.

Die Spannungs- und Stromkonstanz gegen Last- und Netzänderungen liegt im Bereich von 10<sup>-4</sup>. Die Brummspannung am Ausgang ist unter allen Bedingungen kleiner als 10 mV effektiv.

Geräte dieser Art liefern wir bis ca. 10 KV oder bis 1000 A bzw. bis 70 KW. Alle Geräte arbeiten mit Luftkühlung.

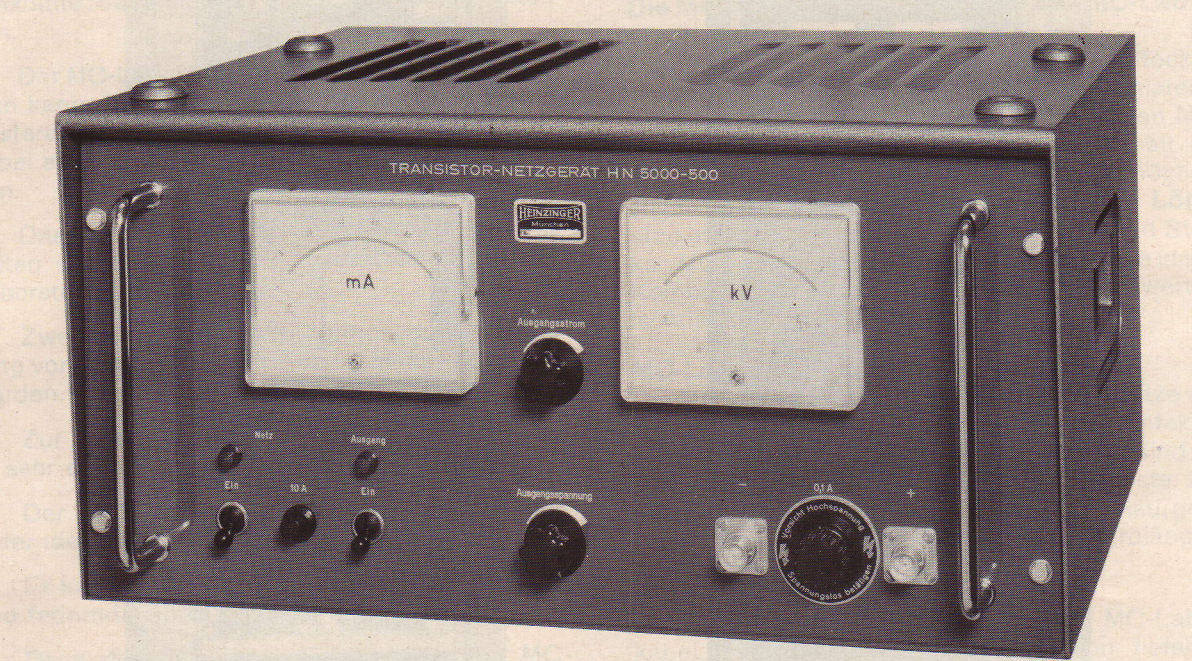

# DOPPELSTABILISIERTE HOCHSPANNUNGS-NETZGERÄTE **in SI-TRANSISTOR-TECHNIK**

mit Strom- und Spannungsregelung

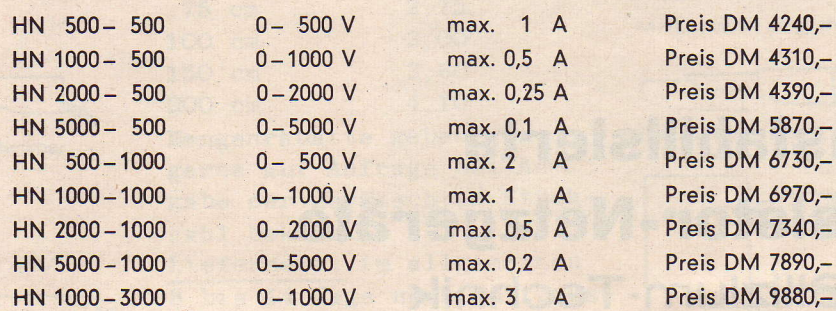

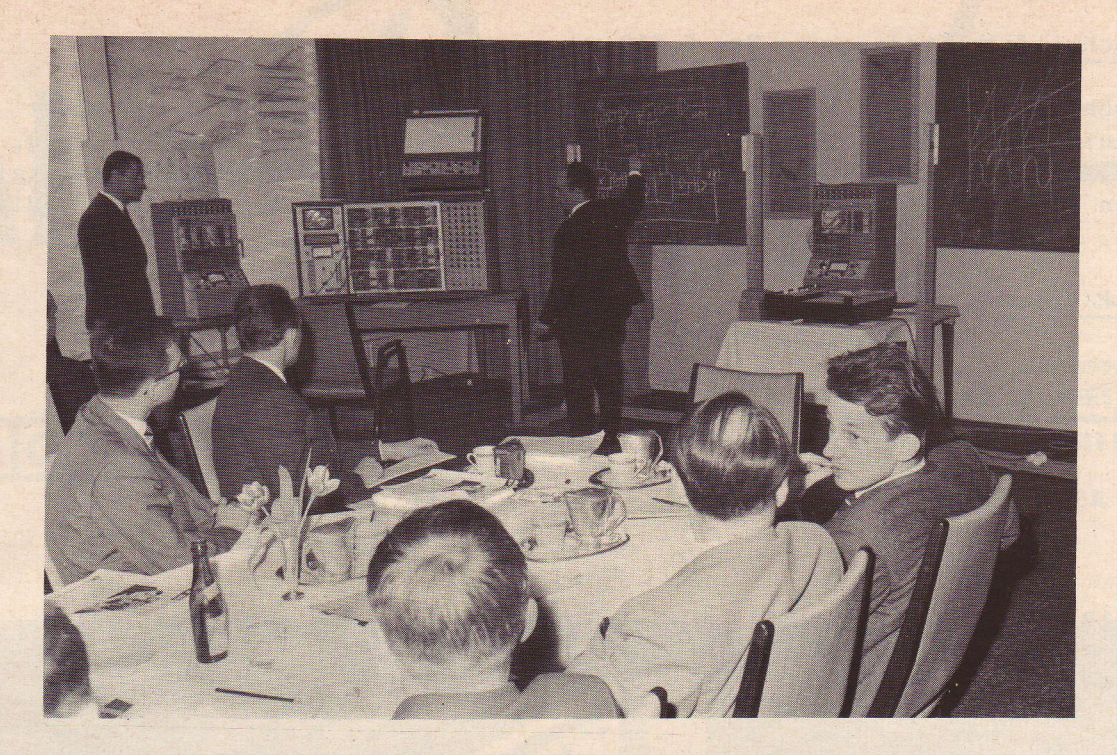

### \, ANALOGRECHENKURSE <sup>1966</sup>

v

Im Laufe des Jahres 1965 wurden von der EAI - GMBH insgesamt 7 Analogrechenkurse veranstaltet. 4 dieser Kurse fanden in Aachen statt und die iibrigen 3 Kurse wurden für bestimmte EAI - Kunden in Homburg / Saar, Stuttgart und Darmstadt abgehalten. An diesen Rechenkursen nahmen insgesamt 195 Personen teil, davon 10 aus dem Ausland.

Die starke Beteiligung an derartigen Kursen veranlasste uns, auch fiir dieses Jahr wieder einige Analogrechenkurse zu planen. Der erste Kursus wir vom 14. bis einschl. 18. März stattfinden. Je nach Zahl der eingehenden Voranmeldungen können wir weitere Termine für Rechenkurse ansetzen, die wir Ihnen dann rechtzeitig bekanntgeben werden.

Das zu behandelnde Programm wird durch fotgende Punkte umrissen:

Aufbau und grundsätzliche Wirkungsweise des Analogrechners; Lineare Rechenelemente; Programmierung einfacher linearer Probleme; Möglichkeiten der Einund Ausgabe; Nichtlineare Rechenelemente und spezielle Komponenten; Spezielle Rechenschaltungen; Einführung in die Skalierungstechnik; Anwendung der nichtlinearen Rechenelemente an verschiedenen Beispielen wie Funktionserzeugung, Lösen von Differentialgleichungen mit variablen Koeffizienten und von nichtlinearen Differentialgleichungen; Regelungstechnische Probleme; Grundlagen und verschiedene Anwendungen der iterativen Analogrechentechnik; Grundlagen und Anwendungen des hybriden Rechnens anhand des digitalen Ergänzungssystems, Typ DES  $-30$ .

Für Nicht-Kunden der EAI wird eine Kursgebühr von DM 150,-- erhoben. Für EAI-Kunden erfolgt die Teilnahme kostenlos, wobei wir uns jedoch die maximale Anzahl der beitragsfreien Teilnehmer vorbehalten möchten.

Sind Sie oder einer Ihrer Mitarbeiter an einem Analogrechenkurs interessiert, so lassen Sie uns bitte bald eine Voranmeldung zukommen. Die Anzahl der Voranmeldungen wird massgebend sein fiir die Planung weiterer Kurse, da die Teitnehmerzahl pro Kurs etwa 30 nicht iiberschreiten sollte. Fiir die Einteilung zum ersten Kurs vom 14. bis 18. März berücksichtigen wir die zeitliche Reihenfolge der eingehenden Voranmeldungen.

Auf Wunsch werden wir für Sie Hotelreservierung vornehmen.

#### Hochgeschwindigkeitsdrucker, Typ 6.610

Zum Anschluss an die EAI-Digitalvoltmeter, Typ 6.000, 6.001 und 6.101 steht seit einiger Zeit der Hochgeschwindigkeitsdrucker, Typ 6.610, zur Verfügung. (Abb. 1) Diese volltransistorisierte Einheit mit einer maximalen Geschwindigkeit von 20 Zeilen pro Sekunde ist im Moment eines der schnellsten Geräte dieser Art.

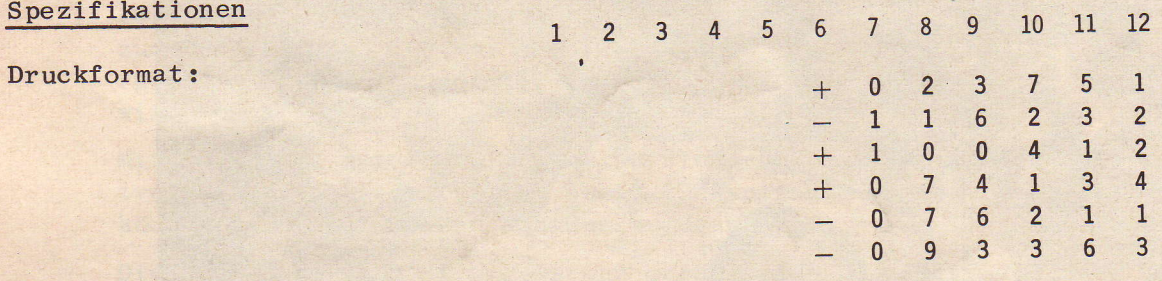

Spalte 12: Bereich: 1 Volt (1), 10 Volt (2), 100 Volt (3), 1000 Volt (4) Spalten 7 - 11: Messung: 4 Digits plus 1 Überlaufdigit Spalte 6: Funktion Symbol

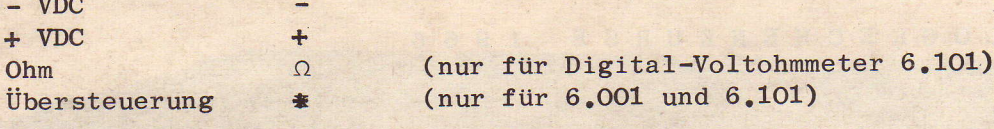

Spalten 1 - 5: Zusätzlich erhältlich (einzeln), können z. B. für Adressierung eines Messstellenumschalters verwandt werden.

Eingangslogik und Zeichen:

 $\div$ 

8, 4, 2, 1 - Code mit folgenden verfügbaren Zeichen: 0, 1, 2, 3, 4, 5, 6, 7, 8, 9,  $-$ ,  $+$ ,  $\sim$  ,  $\Omega$ ,  $\ast$ 

Spannungspegel:

Standard " $0$ " - 0 V  $"1" - - 6 V$ 

Geschwindigkeit:

Maximal 20 Gleichspannungen pro Sekunde

Betriebsarten:

Hohe automatische Geschwindigkeit: 20 Zeilen/sec Niedrige automatische Triggerung: 2 - 3 Zeilen/sec Manuell: 1 Zeile bei Knopfdruck Extern: Ein Befehl von ausserhalb setzt eine Messung in Gang.

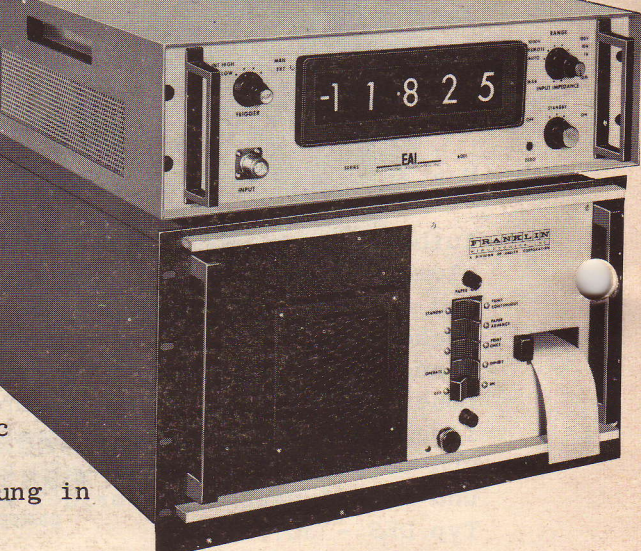

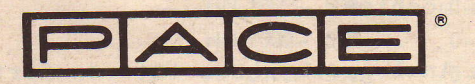

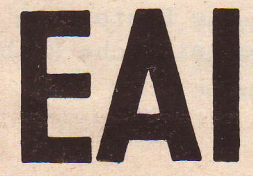

ELECTRONIC ASSOCIATES GMBH